# **Stausee-Tour (V2.0)**

Flug erstellt am 10.07.2022 (Geändert 27.08.2023 auf V2.0, Details ganz unten.)

Geschätzte Flugdauer 1,5h

Schwierigkeitsgrad normal

Aufgabe: Fliege Touristen zu Schweizer Stauseen.

## Voraussetzung: **Für diesen Flug ist das Wasserflugzeug "D18S CAFNM" unbedingt notwendig.**

Lade dieses Flugzeug hier herunter: https://www.rikoooo.com/downloads/viewdownload/343

#### **Einleitung:**

Dein Boss will, dass du mit Touristen einen Stausee-Flug machst. Wie üblich ist der Boss gewinnorientiert, kombiniert also diesen Flug mit Paket Lieferungen. Der Co-Pilot wird die Fluggäste unterhalten, dich bei der Navigation unterstützen und die Paketabwürfe ausführen.

Die Touristen möchten nahegelegene Stauseen besichtigen und anschliessend eine Wanderung beim Lac de Mory unternehmen.

### **Der Flug:**

Du befindest dich in der Schweiz, auf dem Flughafen Sion (LSGS). Folge den Anweisungen vom Co-Pilot.

Die Karte zeigt die Flugroute. Die weisse Linie zeigt den GPS-Flugplan. Die rote Linie zeigt die effektive Flugroute.

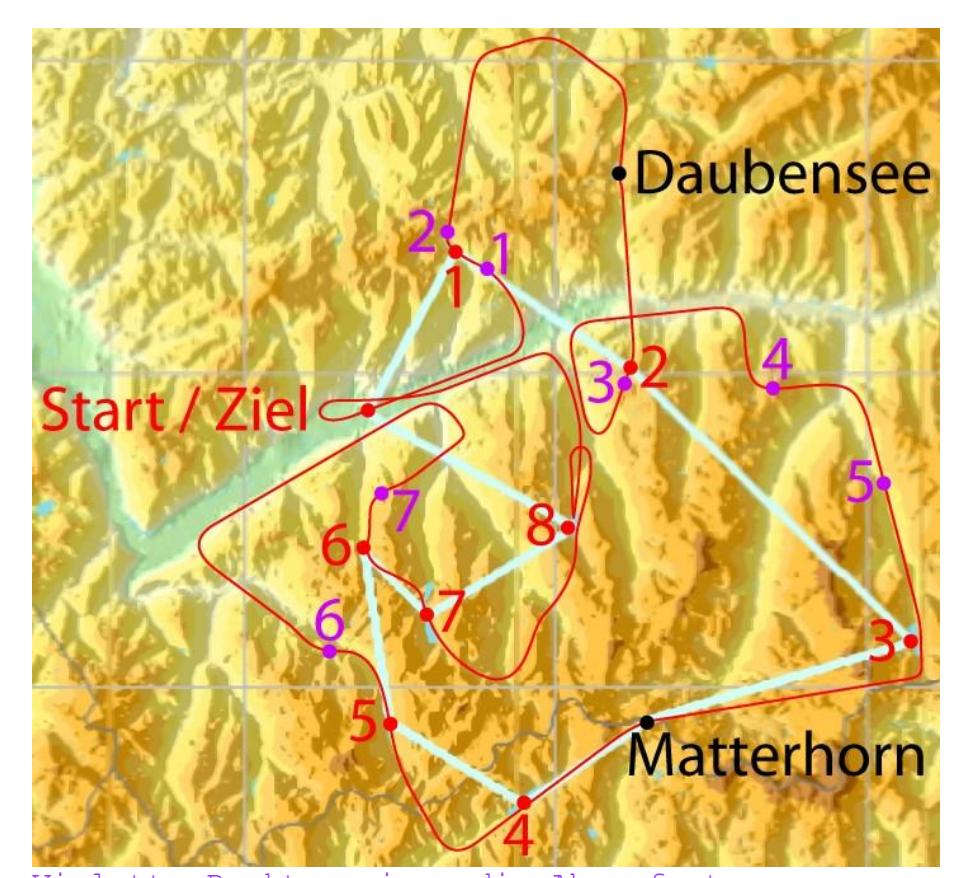

Violette Punkte zeigen die Abwurforte. Rote Punkte zeigen die Stauseen: 1 Lac de Tseuzier 2 Illsee 3 Mattmark 4 Lac de Places de Moulin 5 Lac de Mauvoisin 6 Cleuson Lake

7 Lac des Dix 8 Lac de Moiry

Auf dem "Lac de Moiry" wirst du Landen und die Touristen aussteigen lassen. Nun fliegst du zurück zum Flughafen Sion. Einflug in eine linke Platzrunde, landen und zum Parkbereich rollen.

Platzrunde, Hilfe, wie geht das?

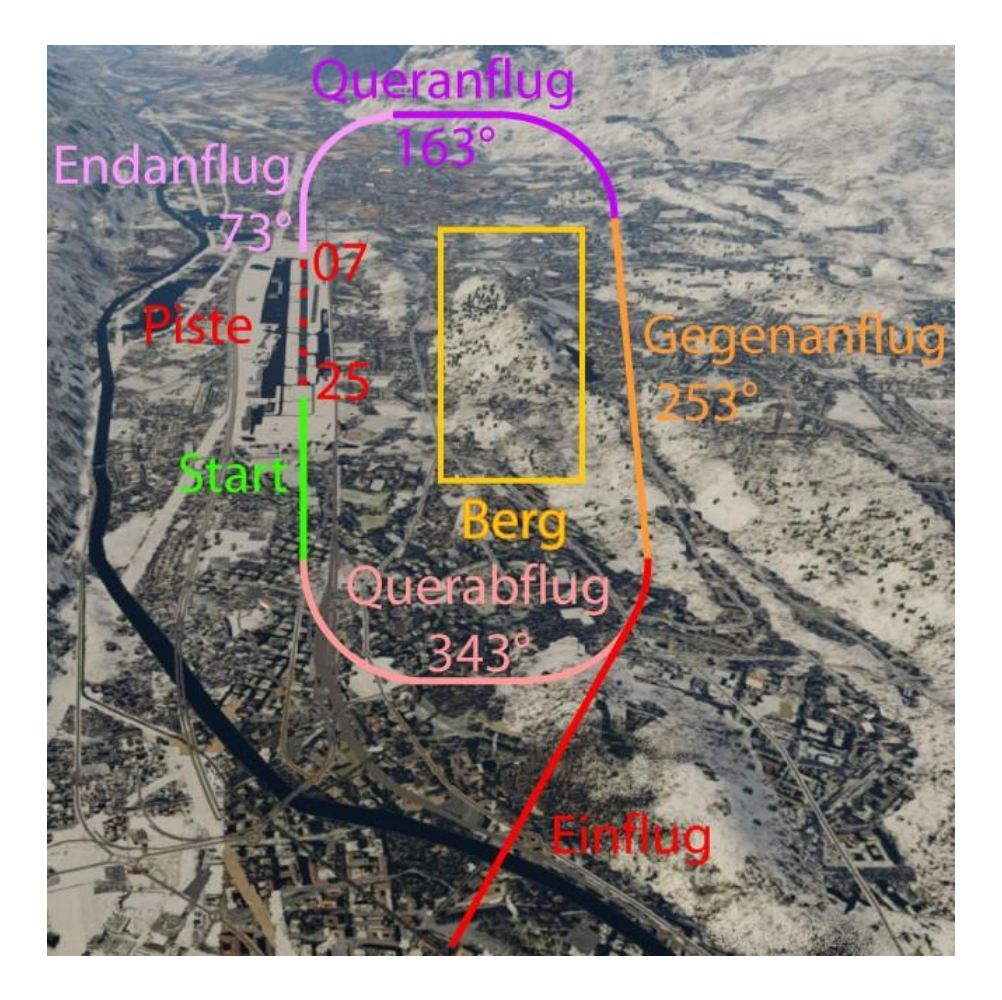

- Du fliegst von unten an, Richtung Piste. - Der Tower leitet dich in die Platzrunde (rot). - Also nach rechts drehen, 1,5km weit weg von Piste anfliegen. Wie weit ist 1,5km rechts von der Piste? Fliege rechts am Berg (gelb) vorbei, sobald du im linken Fenster die Landebahn sehen kannst, bist du weit genug rechts. Drehe dann in den Gegenanflug, Steuerkurs 253°. - Der Co-Pilot wird dir weitere Anweisungen zu Flughöhe, Klappen, Fahrwerk, Geschwindigkeit und Richtung geben.

## **Info zum Flug:**

a) Der Einsatzkompass zeigt oft in eine andere Richtung, als dich der Co-Pilot fliegen lässt. Das ist so, weil du für einen guten Anflug um einen Berg fliegen musst. Also halte dich an die Anweisungen des Co-Pilot, und alles wird  $gut. : -)$ 

b) Der Co-Pilot wird dir zwar oft helfen, aber vieles musst du selber entscheiden/abschätzen. Zum Beispiel:

1) Fluggeschwindigkeit: - Beim Steigflug mindestens 100 Knoten halten (bei weniger als 90 Knoten die Steigrate verringern). - Reiseflug mit etwa 140 Knoten (also Schub reduzieren, bei

Erreichen der Flughöhe und Geschwindigkeit). - Abwurfzonen anfliegen mit 120 Knoten. - Beim Sinkflug 120 bis 140 Knoten halten. 2) Steigrate: - Normale Steig-/Sink-Rate der D18S ist 1000ft/min. - Wenn Berge vor einem sind, muss man unter Umständen mit 1500 bis 2500ft/min. steigen. Bei ausreichend hoher Fluggeschwindigkeit kann man das kurzzeitig problemlos machen. - Über 12000 Fuss kann die D18S nicht mehr mit 1000ft/min steigen, du musst also selbständig auf 700ft/min. (oder weniger) reduzieren. 3) Kurs und Höhe halten: - Wenn der Co-Pilot sagt: "Halte 10000 Fuss, Steuerkurs 180 und überfliege das Haus": Musst du selbständig Höhe und Kurs korrigieren, um im Tiefflug über das Haus fliegen zu können. Nach dem Haus gilt wieder 10000 Fuss und Steuerkurs 180, bis der Co-Pilot etwas anderes sagt. 4) Gemisch Einstellung: - Je nach Flughöhe musst du das Gemisch selbständig abmagern/anreichern, damit der Motor rund läuft. Bei diesem Flug wirst du oft steigen und sinken, also dauernd nachregulieren müssen. Weiter unten findest du eine Liste, in welcher du die richtige Gemisch Einstellung ablesen kannst. *4a) Mit falscher Gemisch Einstellung wirst du zum Beispiel beim 1. Abwurfort nicht die benötigte Flughöhe erreichen können. Auch der Anflug zum Matterhorn wird problematisch, weil du nicht über die Berge kommst! In diesem Fall musst du selbständig einen "Canyon-Turn" machen: Umdrehen, Geschwindigkeit aufbauen und Höhe gewinnen.*

c) Landung auf dem Lac de Moiry: In P3dV6 befindet sich im Stausee wenig Wasser. Lande in diesem Falle auf dem hinteren Bereich (rotes Rechteck), denn der Steg zum entladen der Passagiere befindet sich dort (roter Kreis).

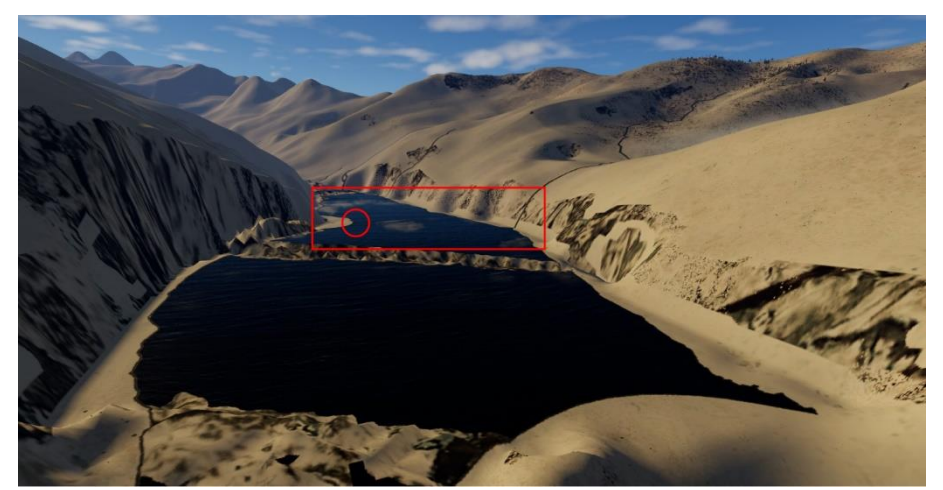

Im Bild sieht es so aus, als ob der vordere Stausee-Bereich grösser ist, als der hintere. Das ist eine optische Täuschung, tatsächlich ist der hintere Bereich wesentlich grösser. Landung und Start ist machbar, allerdings benötigt man fast den ganzen Bereich, also möglichst früh aufsetzen und für den Start ganz an das hintere Ende des Sees manövrieren.

#### **Infos zum Flugzeug D18S:**

1) Gemisch Einstellung: Bei den meisten Flugzeugen kann man an der "Fuel-Flow-Anzeige" erkennen, ob das Gemisch richtig eingestellt ist. Bei der D18S habe ich diese Anzeige leider nicht gefunden. Man muss also anhand des Motorgeräusches abschätzen, ob das Gemisch genug abgemagert ist, oder man hält sich grob an diese Liste:

- Bei 2500 Fuss 60% - Bei 4000 Fuss 55% - Bei 6000 Fuss 50% - Bei 8000 Fuss 45% - Bei 10000 Fuss 40%
- Bei 12000 Fuss 35%
- Bei 14000 Fuss 30%

2) Diese Maschine ist recht alt, trotzdem wurde ein GPS eingebaut. GPS Anzeigen: Unten links das Symbol anklicken.

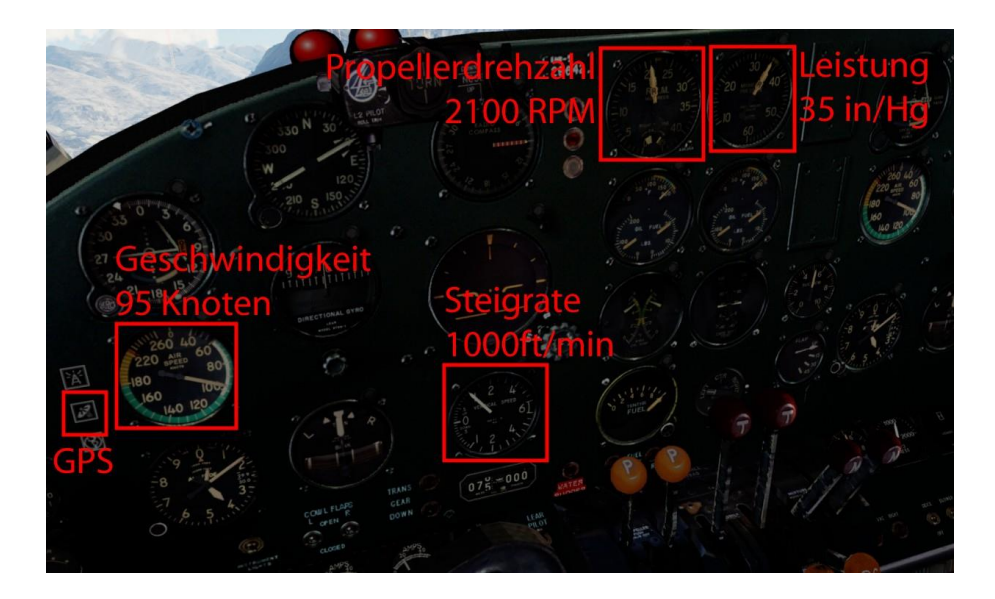

GPS Anzeigen

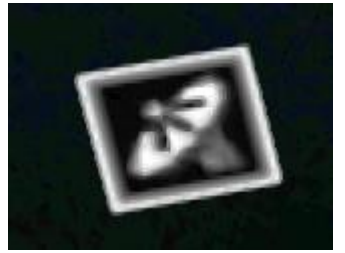

3) Propeller und Leistung: Beim Start stellt man beide auf 100%. Für den Steigflug reduziert man die Propellerdrehzahl auf 2100 RPM und die Leistung auf max. 35 in Hg.

2100 RPM

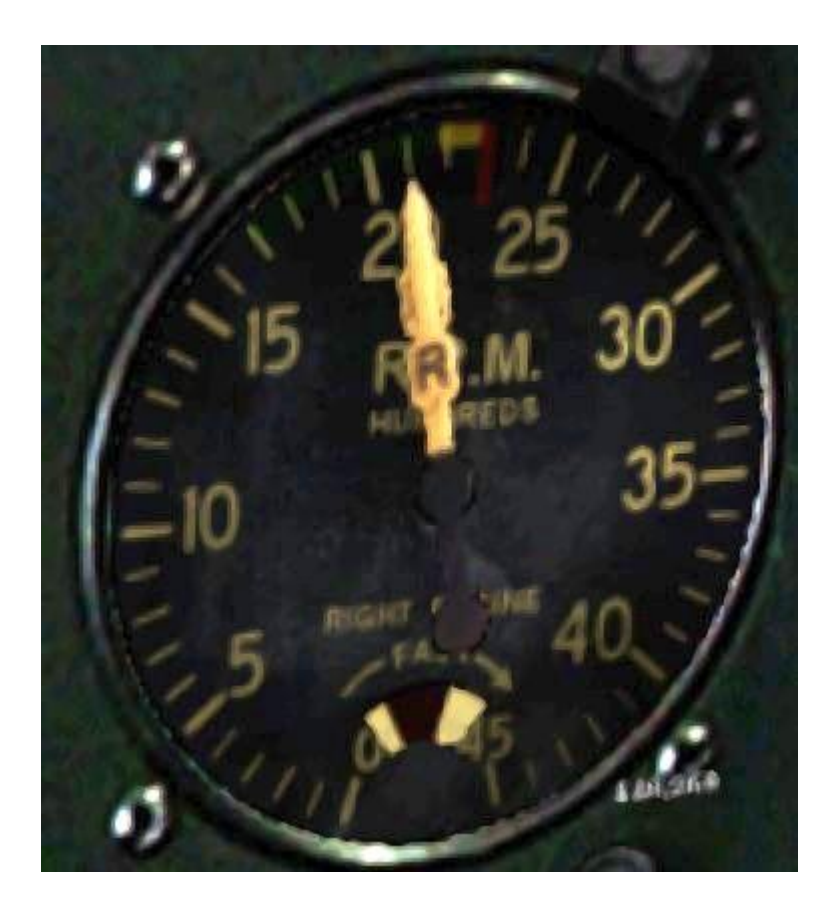

35 in/Hg

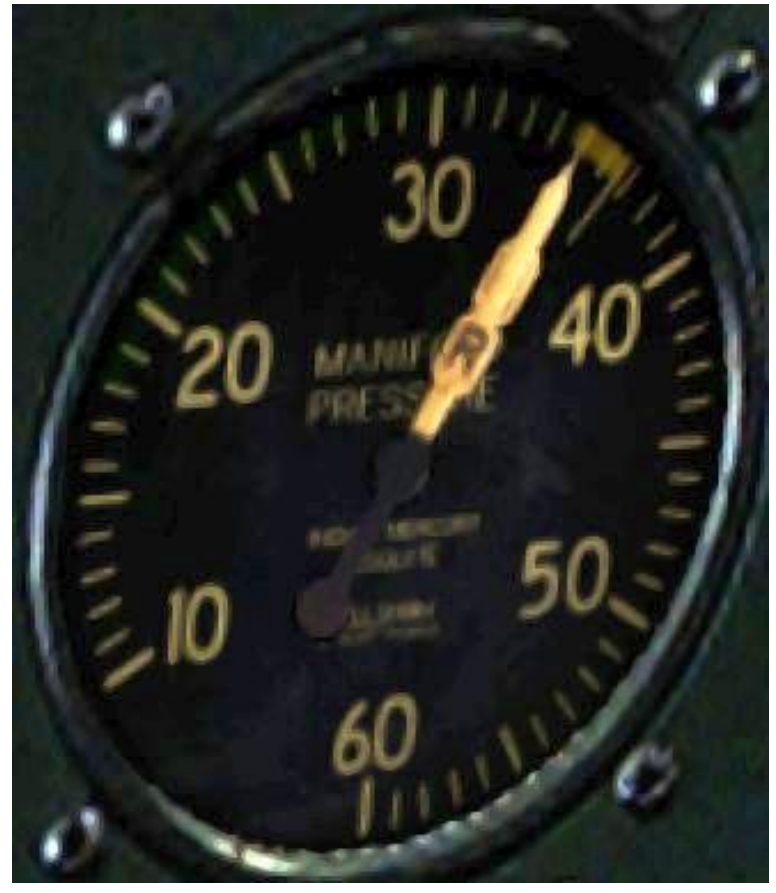

4) Die übliche Steigrate der D18D ist 1000ft/min, bei 100 Knoten. 1000ft/min

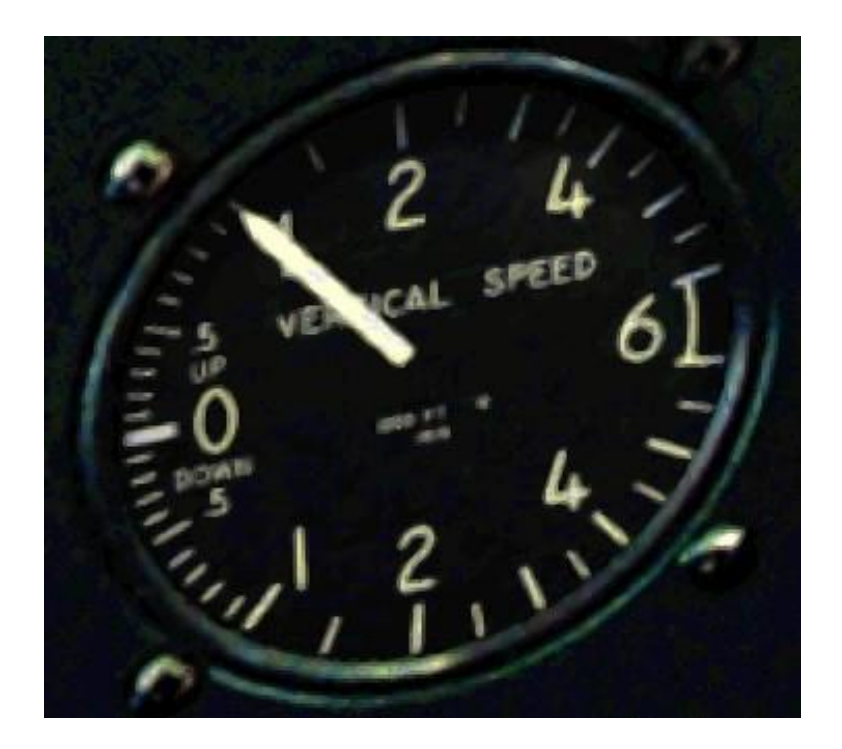

95 Knoten, also etwas beschleunigen.

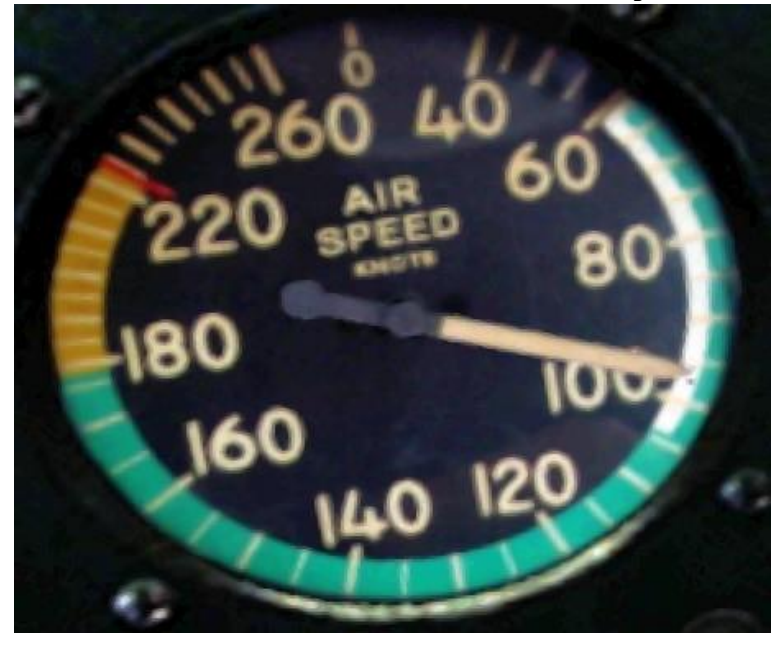

### **Änderungen in V2.0:**

- Mission umgebaut, sodass sie mit allen Versionen von P3dV5 und P3dV6 funktioniert.

- Flugplan angepasst, weil dieser ab P3dV5.4 und in P3dV6 nicht funktionierte.

- Weil es in P3dV6 keine Kühe mehr gibt, gab es beim laden eine Fehlermeldung (Kühe durch Schafe ersetzt).

- Diverse Texte angepasst und eingefügt, unter anderem wegen wenig Wasser im Stausee Lac de Moiry.

Ich hoffe, dir hat dieser Flug Spass gemacht, wenn ja, gib doch bitte eine Rückmeldung an p3d@andi20.ch . Auch Fehlermeldungen (Schreibfehler, falsche Angaben, usw.) an p3d@andi20.ch senden, ich freue mich über jede Rückmeldung.